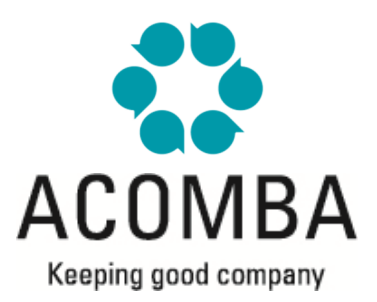

## **SYLLABUS – REPORT GENERATOR FOR EXCEL**

## **UNDERSTANDING AND MASTERING THE MODULE**

- Introduction to the Report Generator for Excel
- Using the Generator
- Basic Excel operations
- RG for Excel toolbar
- Functions
- Creating formulas
- Printing reports
- Consolidating companies
- Harmonizing charts of accounts